UE2 Biophysique Pr. Elisabeth DION/ Dr. Alexis FLORET (Radiologie & Imagerie médicale - Louis Mourier) Jeudi 27/10/16 de 13h30 à 14h30 Ronéotypeur : Slimane Yanir CHOUBANE Ronéolecteur/ficheur : Quentin LEDUC

# **COURS n°8 : CHOIX DES EXAMENS APPLICATIONS PRATIQUES**

*Le professeur a accepté de relire la ronéo s'il a le temps. Ce cours est un bon moyen de se rappeler de certains cours ayant eu lieu(IRM, rayons X …) tout en privilégiant une approche pratique. Le professeur a insisté sur le fait que ce cours doit nous forcer à connaître sur les bonnes conduites à avoir lorsque l'on prescrira des examens radiologiques. Il y a également une partie sur les contreindications sur laquelle le prof a insisté.*

*Les diapositives sont celles du chef du service de Radiologie de l'hôpital Louis Mourier, le professeur DION mais le cours a été fait par le docteur FLORET .*

*Les diapositives n'ont pas changé et sont en ligne sur moddle.*

#### **Plan du cours**

#### **Partie I : Les différentes modalités : Guide de Lecture**

#### **I) L'IRM (guide de lecture)**

- **A) Les séquences**
- **B) Les artéfacts**
- **C) Le volume partiel**
- **D) Repérage**
- **E) Plans de coupe**

#### **II) Les différents signaux de l'IRM**

- **A) L'inflammation**
- **B) Le signal tumoral**
- **C) L'hématome**
- **D) La moelle osseuse**
- **E) Infiltration du spongieux**
- **F) Tableau récapitulatif**
- **G) Contextes d'utilisation de l'IRM**

#### **III) La radiographie (guide de lecture)**

- **IV) Le scanner**
	- **A) Introduction**
	- **B) Reconstructions**
	- **C) TEP Scan**

#### **Partie II : Prescription, choix du meilleur examen et bonnes pratiques**

- **V) Choix du meilleur examen et recommandations**
- **VI) Indications : exemple de la lombo-radiculalgie du sujet âgé**
- **VII) Contre-Indications**
- **VIII) Dosimétrie**
- **IX) Injections de produits de contraste**
	- **A) Iode, précautions et complications**
	- **B) Gadolinium, complications**
	- **C) Rappel sur les produits de contraste**
- **X) Information au patient et consentement**
- **XI) Contexte de prescription en Imagerie**
- **XII) Quelques indications supplémentaires**

Ce cours est une introduction à la radiologie. La substantifique moelle de ce cours est de bien choisir ses examens, bien remplir ses bons de radiologie car cela s'avèrera très important en pratique.

#### **Partie I : Les différentes modalités : Guide de Lecture**

## **I) L'IRM (guide de lecture)**

#### **1) Les séquences**

Il y a une multitude de séquences en IRM (Imagerie par résonnance magnétique). Les plus importantes sont le T1, le T2, il y a aussi des séquences qui permettent d'enlever le signal de la graisse, et éventuellement d'autres séquences avec injection de produit de contraste.

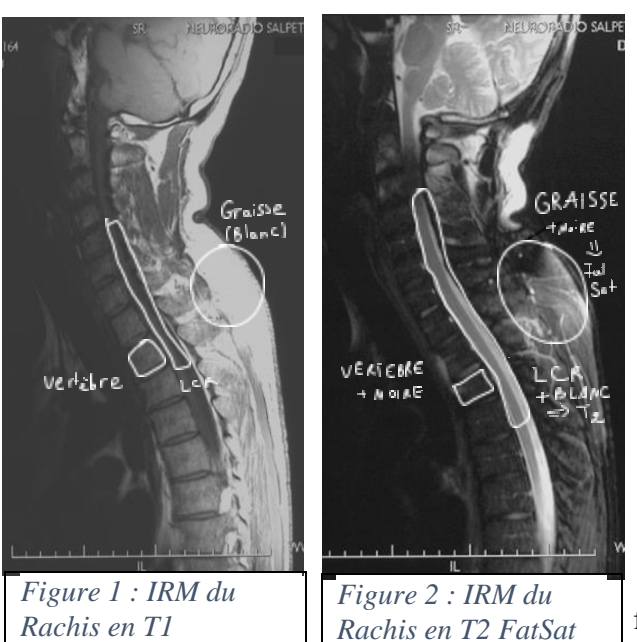

#### Maintenant, comment, différencier T1 et T2 ?

- On doit se baser aux signaux des liquides comme l'eau.
- En effet, **en T1, les liquides sont noirs et en T2, ils sont blancs.**
- Dans le cas présenté avec l'IRM du Rachis (Fig1 et 2), l'on va chercher la couleur d'un liquide dont on connaît la localisation.
- Le liquide céphalo-rachidien, par exemple, est situé au niveau des vertèbres.
- Sur la figure 1, il apparaît noir alors qu'en figure 2, il est blanc.

 Donc, la figure 1 est une IRM de séquence T1 et la figure 2 est une IRM de séquence T2.

Cependant, il faut préciser que l'IRM de la figure 2 n'a pas une séquence T2 habituelle. En effet, on a fait une **T2 Fat Sat.**

Mais Jamy, que veut-donc dire Fat Sat ? Et comment la différencier de toutes ces séquences ?

 $\triangleright$  Fat sat veut dire « saturation de graisse ».

Que ce soit en **T1 normal ou en T2 normal, la graisse sera toujours blanche**. Néanmoins, si l'on fait un fat Sat en T1 ou en T2, la graisse deviendra noire. Les os aussi réagissent au fat sat, et deviennent plus sombres. (ils sont blancs en T1 et T2 normaux)

*(exemple d'application : pour différencier une tumeur et de la graisse, l'on peut appliquer ce fameux Fatsat. En effet, avec ou sans FatSat, la tumeur sera toujours pareil en T1 et T2, alors que la graisse sera noire avec le FatSat.)* **Les liquides restent blancs en T2 fat sat.**

## **2) Les artéfacts**

*(\*petite def issue du Larousse : Artéfact : Structure ou phénomène d'origine artificielle ou accidentelle qui altère une expérience ou un examen portant sur un phénomène naturel. )*

L'IRM est un **très bon examen**, les images sont de bonne qualité mais cet examen comporte quelques inconvénients. Pour le cas de l'IRM, les artefacts sont dus soit au mouvement soit à des objets. Ces artefacts sont rendus possibles du fait de la nature même de l'examen qu'est l'IRM.

Artéfacts de mouvement : L'examen est **long** et il y a **altération du rendu de l'image si le patient bouge**, donc le patient doit rester **immobile** *(très important)*, c'est difficile et il faut en tenir compte notamment chez les patients atteints de la maladie de Parkinson ou chez les claustrophobes *(l'IRM se fait dans un grande tube magnétique fermé, il faut l'expliquer aux patients ne connaissant pas cet examen et noter les contre-indications ou informations utiles sur le bon pour le service de radiologie)*

Artéfacts métalliques : Déjà il faut savoir que les principales contre-indications de l'IRM sont **le port de certains stents** *(dispositif souvent en métal, glissé dans une cavité naturelle pour la maintenir ouverte)*, **prothèses valvulaires et pacemakers**. *(il se dérègle en cas d'interaction avec le champ magnétique de l'IRM, risque d'arrêt cardiaque)* 

- Concernant le matériel orthopédique, selon son ancienneté, **il peut altérer le rendu de l'image** *(l'IRM étant un gros aimant, les interactions entre champs magnétiques créeront ces altérations).* En général en 2016, on essaie de faire des prothèses dans des matériaux adaptés aux éventuels examens de suivi.
- Dans tous les cas, il convient au prescripteur de renseigner tous les corps métalliques ou exogènes et autres informations importantes sur le bon à destinée de la radiologie. Concernant les cas particuliers, le radiologue se débrouillera et fera ou non l'examen.
- **Le but étant aussi d'éviter la multiplication d'examens surtout s'ils sont inutiles ou contreindiqués**.

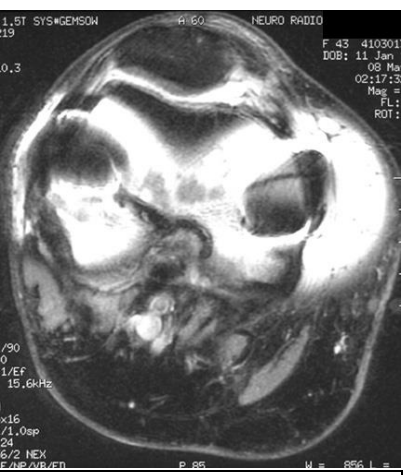

*Figure 3 : Artéfact métallique, coupe de genou(avec prothèse) ininterprétable et inutile* 

#### **3) Le volume partiel**

#### *(le professeur est passé très vite sur la diapositive)*

Concrètement, **l'artéfact de volume partiel** a souvent lieu lorsque la coupe réalisée par l'IRM est **trop épaisse**. En effet, deux éléments sont alors fusionnés sur la coupe et on ne peut pas les différencier. Il faut donc réduire l'épaisseur de coupe *(qui est en général de quelques millimètres)* pour ne pas avoir cet effet. *(exemple : un élément de diamètre inférieur à l'épaisseur de cette coupe subira cet effet)*

## **4) Repérage**

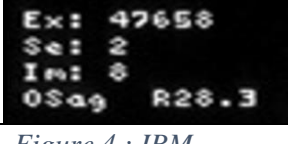

*Figure 4 : IRM Sagittale droite* 

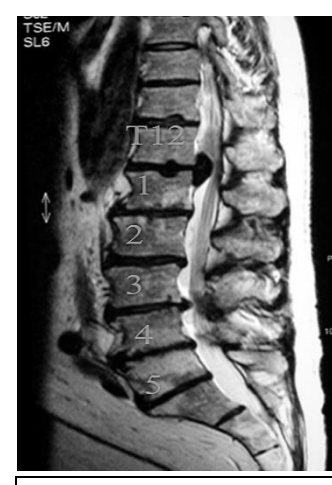

*Figure 5 : IRM de Rachis lombaire avec hernie discale*

Très important pour interpréter l'IRM, il faut savoir où est la gauche et la droite. Pour cela, il faut regarder les informations sur la console de radio en haut à gauche.

*L'on peut observer un « R »(right/droite) ou « L »(left/gauche) en fonction du côté. Il y a aussi le type de séquence, le numéro d'image et d'examen …*

#### Il faut aussi savoir situer les différentes structures anatomiques tout en analysant l'IRM:

• Sur la figure 5, on a affaire à un rachis lombaire CAR on reconnaît les grosses vertèbres lombaires, on peut aussi observer le liquide céphalo rachidien comme en figure 2.

- Le liquide étant blanc, nous sommes en séquence T2.
- Il y a aussi de la graisse en blanc, donc il n'y a pas de fat sat.
- Autre point important, les disques intervertébraux sont noirs. Du coup, vous remarquez qu'entre T12 et L1, il y a une hernie discale, le disque s'étant déplacé vers l'arrière.

## Mais comment peut-on situer T12 et L1 ?

 On doit repérer la **charnière lombo-sacrée***,(elle forme un angle)* ainsi, une fois en bas du sacrum, on remonte les vertèbres depuis L5.

#### Quelques analyses d'une même zone avec l'IRM :

Voici, des IRM d'un genou très pathologique, nous remarquons un kyste poplité (un kyste contient du liquide), nous allons les comparer, il faut savoir que pour l'IRM de droite, on a **injecté du gadollinium qui est un produit de contraste** qui donne un hypersignal (du blanc) au sang.

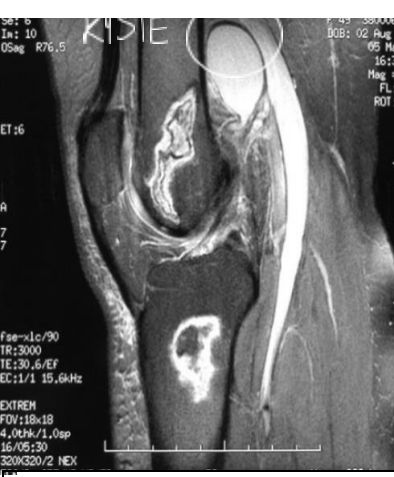

*Figure 6 : IRM du genou avec kyste en T2 fat sat*

 Pour la figure 6, le kyste est blanc, donc le liquide est blanc, ainsi nous sommes en **T2**.

 De plus, la graisse (peau sur les côtés) est noire, donc il y a un **fat sat**.

--------------------------------------

o Pour la figure 7, le kyste est **noir**, donc nous sommes en T1. o La graisse est comme pour la figure 7, donc nous sommes en **fat sat**.

o On remarque également des vaisseaux sanguins colorés en blanc, d'où **le produit de contraste**.

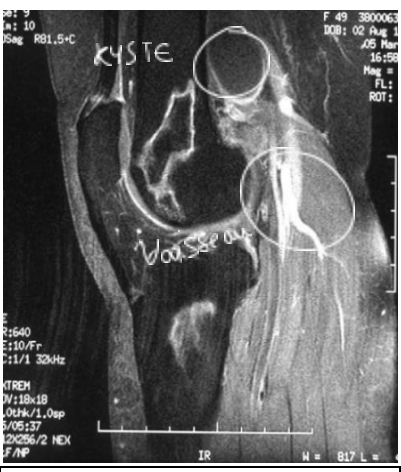

*Figure 7 : IRM du genou avec kyste en T1 fat sat et produit de contraste*

*Le produit de contraste permet aussi de détecter les tumeurs vu qu'elles sont très vascularisées.*

## **5) Plans de coupe**

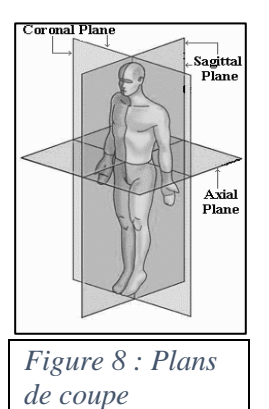

Voici quelques rappels concernant les différents plans anatomiques, c'est important en radiologie :

- **Coronal/frontal** : il sépare le corps en une partie antérieure et une autre postérieure et permet de voir de gauche à droite.
- **Sagittal** : il sépare le corps en une partie droite et une partie gauche et prmet de voir sur un côté de haut en bas

*(sagittal médian signifie qu'on sépare selon axe médian central)*

 **Axial** : La majorité des coupes scanner, il sépare le corps en partie haute et une partie basse

## **II)Les différents signaux de l'IRM**

#### **1) L' inflammation**

La réaction inflammatoire se caractérise par un œdème, qui est constitué de beaucoup d'eau. Donc, en IRM, on la repèrera avec un **hypo signal (noir) en T1 et un hyper signal (blanc) en T2 et T2 fat sat. De plus, l'inflammation prend le contraste.** Ainsi, c'est difficile de savoir si que inflammatoire ou bien si c'est tumoral ou infectieux.

*La diapositive sur l'abcès épidural a été passée par le prof.*

Analyse d'une autre IRM :

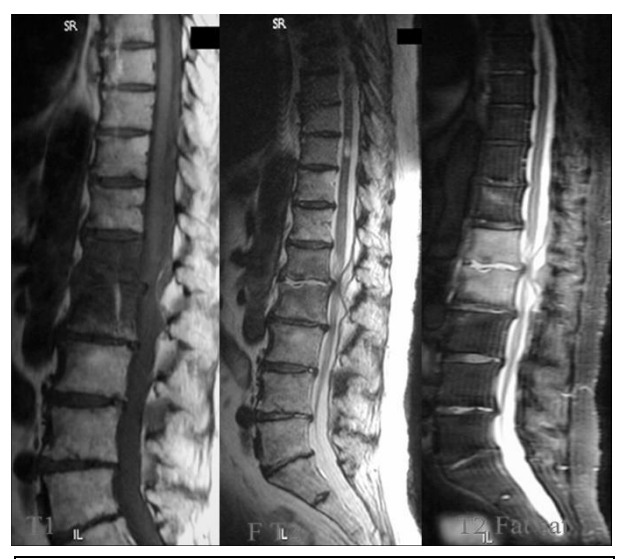

*Figure 9 : IRMs mettant en évidence un cas de spondylodiscite en L1 et L2. (T1/T2/T2Fatsat)*

 Nous remarquons déjà qu'au niveau de L1 et de L2, l'espace intervertébral est plus petit, il y a un pincement.

 De plus, en T1, les deux vertèbres sont plus noires que les autres.

 En T2, c'est le disque qui est en hyper signal par rapport aux deux autres.

*Et puis, s'il ont veut savoir s'il s'agit de graisse ou de liquide, on applique le fat sat.*

 En T2 fat sat, la zone est blanche, ce n'est donc pas de la graisse.

 Il s'agit donc d'un liquide et un signe d'inflammation.

 En fait il s'agit d'une spondylodiscite qui est une infection du disque intervertébral et des corps vertébraux adjacents. *(c'est une urgence médicale)*

## **2) Le signal tumoral**

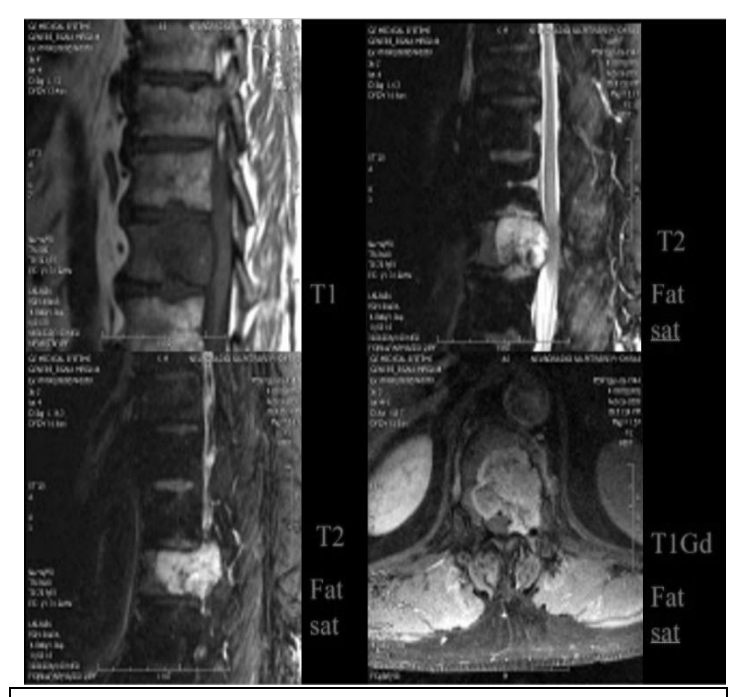

*Figure 10 : IRMs différentes mettant en évidence une tumeur au niveau de la moelle et des corps vertébraux*

■ Le signal tumoral se caractérise par un **hypo signal en T1, un hyper signal variable et hétérogène en T2** (selon la composition de la tumeur) *sauf pour certaines tumeurs particulières comme les métastases condensantes et le mélanome*. Malheureusement, ça ressemble à l'inflammation, en effet, ça **prend bien le contraste** avec le gadolinium, du coup, ça se colore en blanc (hypersignal).

Ici, par exemple, on voit qu'en T1, on a un hypo signal au niveau d'un des corps vertébraux. En **T2 et T2 fat sat**, l'on observe toujours sorte de boule qui apparaît en blanc contrairement à l'inflammation qui se limait bien aux corps vertébraux, c'est donc assez louche. Le **T1 Fat sat avec injection de gadolinium** confirme la présence d'une tumeur du fait qu'il ne s'agisse pas de graisse et qu'il y ait aussi un envahissement médullaire.

## **3) L'hématome**

À l'IRM, le sang (et donc l'hématome) peut tout donner. D'autant plus que selon l'ancienneté de ce dernier, le signal variant en fonction du temps. Ainsi, il est possible d'avoir à faire d'autres examens complémentaires pour ne pas confondre avec autre chose.

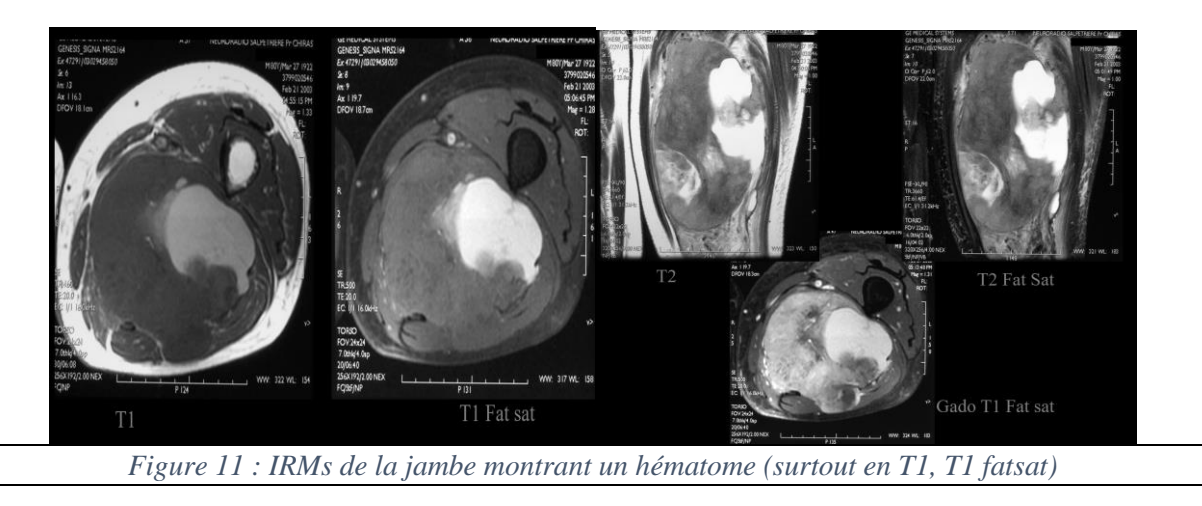

*Il faut savoir qu'en T1, sans injection de gadolinium, les seuls éléments qui apparaissent en blanc sont la graisse, le sang ou bien une tumeur. Ainsi avec un fatsat, on annule le signal de la graisse, et si ça reste blanc, comme ici à gauche sur cette coupe de la jambe, alors nous avons affaire à du sang.*

## **4) La moelle osseuse**

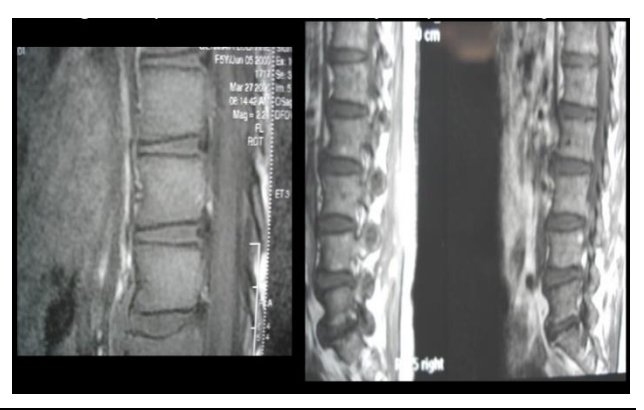

*Figure 12 : Observation de moelle en IRM*

 Il faut savoir que le **signal varie en fonction du temps** car la moelle varie en fonction du temps. En effet, au début, il y a surtout de la moelle rouge, qui devient de plus en plus graisseuse (moelle jaune) en vieillissant. Donc, au début, les premières années, le signal en T1 est intermédiaire, ensuite,

 **Elle devient donc de plus en plus en hypersignal en T1,** après l'on peut toujours la différencier du sang ou des tumeurs grâce au fat sat qui annule le signal de la graisse. Ainsi, plus tardivement, on aura tendance à observer du noir au niveau de la moelle.

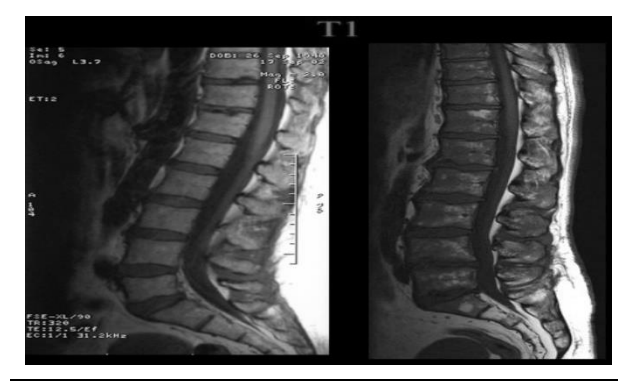

**5) Infiltration du spongieux**

*Figure 13 : IRM de deux personnes âgées, (normale à gauche) (myélome à droite)*

 Du coup, lorsque l'on sait ça, on pourra bien interpréter la figure 13 qui sont des IRM chez deux patients âgés, mettant en évidence pour celui de droite, une pathologie de type myélome.

 En effet, on est censé retrouver de la graisse au niveau des vertèbres, ce qui est le cas chez le patient de gauche vu qu'en T1, le signal est blanc. Chez le patient de droite, par contre, la présence d'un signal plus faible nous renseigne sur la présence d'une tumeur.

## **6) Tableau récapitulatif**

*Voici un tableau qui résume les signaux en IRM pour des éléments différents.*

*Selon le prof, il faut bien se souvenir que en fat sat l'on ne voit pas la graisse et les os mais qu'au contraire on voit bien les tumeurs et l'inflammation que l'on voyait déjà de la même façon en T2 normal. D'ailleurs, c'est assez difficile de faire la différence entre l'inflammation et la tumeur. ( ce qui permettra de faire la différence sera votre expérience et les autres examens dont les prises de sang …)*

*Il faut aussi savoir qu'en T1, on ne voit pas les liquides contrairement au T2 et T2 Fat sat vu que ce n'est pas de la graisse. Par contre il n'y a pas de prise de contraste avec le gadolinium.*

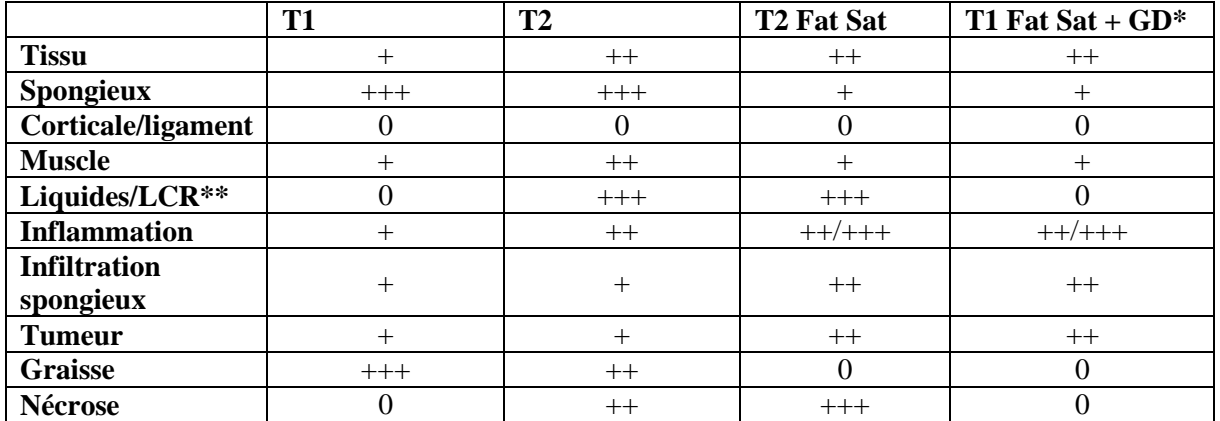

*\*GD=Gadolinium \*\*LCR=Liquide céphalo-rachidien \*\*\* 0 = hypo signal (noir) et +++ = fort hyper signal (blanc)*

#### **7) Contextes d'utilisation de l'IRM**

Il existe **l'IRM de détection** qui sert notamment à détecter les myélomes et à faire les bilans d'extensions de cancers et à les surveiller. Cela veut dire que s'il y a pas de prise de contraste par certaines lésions, nous sommes dans une situation stable.

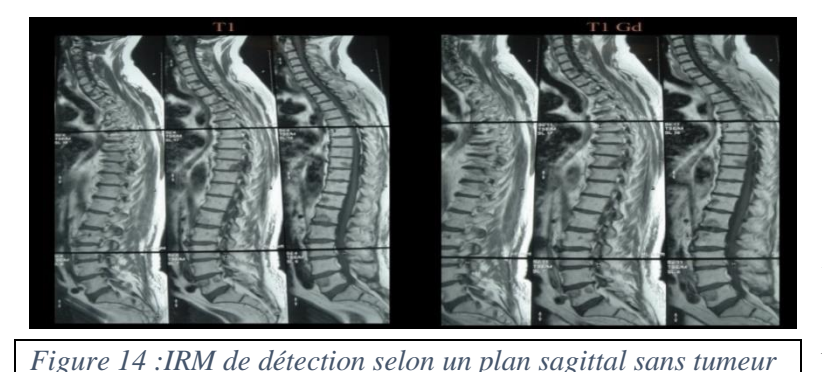

 Ici, par exemple, alors que nous sommes en T1 et que les liquides sont noirs, l'on veut savoir s'il y a un cancer.

 Pour cela, on injecte du produit de contraste, si la zone avait viré au blanc (hyper signal), on aurait constaté la présence d'un cancer. *Mais ce n'est pas le cas, heureusement*

Pour votre culture générale, vous devez aussi savoir que l'IRM est **utilisée en recherche.**

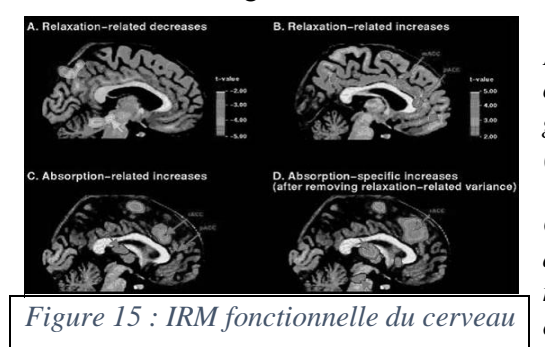

*En effet, vous pouvez remarquer que sur cette IRM du cerveau, l'on a pu demander au patient d'effectuer certains gestes qui ont fait que l'IRM a détecté une certaine activité (repérée par allumage (rouge)) sur l'écran de l'IRM.*

*On a ainsi cartographié les aires du cerveau. L'on peut aussi étudier la diffusion dans un organe par le biais de marqueurs et d'analyse de l'activité avec un codage couleur (diapo passée par le prof)*

#### **III) La radiographie (guide de lecture)**

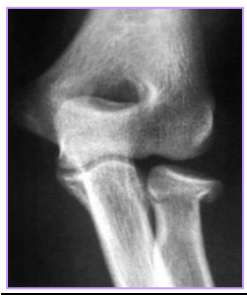

*Figure 16 : tête radiale fracturée*

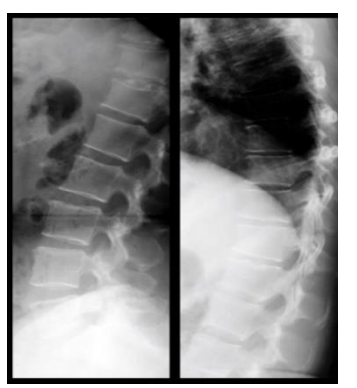

*Figure 17 : Radiographie peu précise*

*Exemple d'une fracture du radius :*

*Pour cette radiographie, il fallait repérer qu'il y avait un petit liseré noir au niveau de la tête radiale, ainsi qu'un déplacement de ce dernière, caractérisant alors une fracture du radius.*

*Ce genre de détail passe très facilement inaperçu, d'où, l'importance de faire de belles radios, en effet, le but étant alors de ne pas perdre beaucoup d'informations pour être précis dans la validation ou non d'un diagnostic, après analyse des signes cliniques.*

 Il faut savoir que l'IRM est une technique beaucoup **plus couteuse** que la radio, beaucoup **plus précise** aussi, mais contrairement à la radio, le patient doit attendre longtemps et ne pas bouger.

 La radiographie elle, est **moins coûteuse** mais dispose alors d'inconvénients, notamment concernant la **moins bonne qualité des images** et la **irradiation** plus prononcée contrairement à l'IRM qui utilise un champ magnétique et non pas des rayons.

 Il faut alors bien dégager les zones pour éviter de perdre trop d'informations comme sur la figure 17. Etant donné qu'on a superposition de tous les éléments projetés sur un plan.

Un autre point important concernant l'os, c'est **la position de la lésion sur l'os**, il faut savoir si la lésion est métaphysaire, diaphysaire, épiphysaire, articulaire, centrée ou excentrée, car il y a plusieurs diagnostic possibles. Ainsi, il faut se forcer à toujours bien décrire ses radiographies même ça peut paraître anodin.

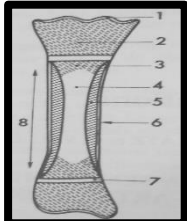

*Figure 18 : positions différentes sur l'os*

## **IV) Le scanner**

#### **1) Introduction**

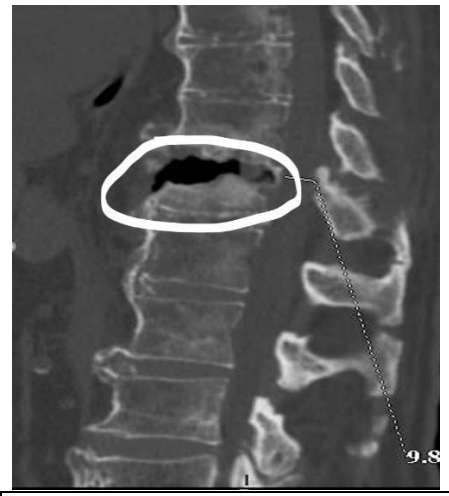

*Figure 19 : Vue d'une hypodensité au scanner*

 Le scanner comme l'IRM sont des **techniques de très bonne qualité**. Cependant, le scanner est **extrêmement irradiant**  contrairement à l'IRM qui elle sera de fait plus longue et difficile à acquérir. De plus, avec un scanner, il n'est pas nécessaire de prendre plusieurs clichés pour l'étude de trois plans de référence. L'on peut également observer un contraste qui séparera os et parties molles.

 Ainsi, l'on peut très bien observer les os avec cette technique ou bien être plus précis en ignorant certains signaux sur des tissus qui ne nous intéressent pas afin d'observer autre chose de façon encore plus précise.

 En figure 19, nous observons une hypodensité qui soit caractéristique d'un cancer soit d'une ostéoporose.

## **2) Reconstructions**

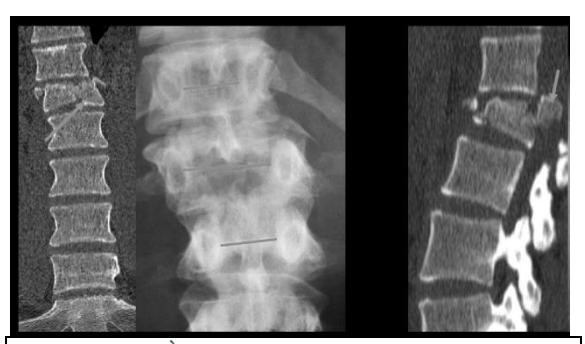

*Figure 20 : À gauche, fracture au niveau du rachis lombaire et à droite, un recul du bord postérieur*

 Ici, sur la partie gauche, on remarque au scanner qu'il y a directement une facture, alors que **c'est difficile de le repérer en radio.** 

 À droite, l'on observe une facture grave, **le recul du bord postérieur**, qui indique un corps vertébral écrasé et basculé vers l'arrière, s'appuyant sur la moelle. Ce genre de situation requiert un immobilisme en raison du risque de paraplégie et une intervention en neurochirurgie.

*Il faut savoir que le recul du bord postérieur a souvent lieu après des accidents en voiture, des traumatismes. C'est vraiment la première chose à détecter sur un scanner avec les tumeurs qui entraînent des fractures du rachis et où l'on remarque que l'os se désagrège. Par contre, lorsqu'il y a une ostéoporose, l'on observe pas de recul du bord postérieur Coupe coronale du rachis lombaire*

*Le prof est passé très vite sur la diapositive des reconstructions MPR.*

Autre point important évoqué : *Les reconstructions 3D, c'est joli et ça permet de mieux comprendre certaines situations, mais beaucoup d'informations sont alors perdues.*

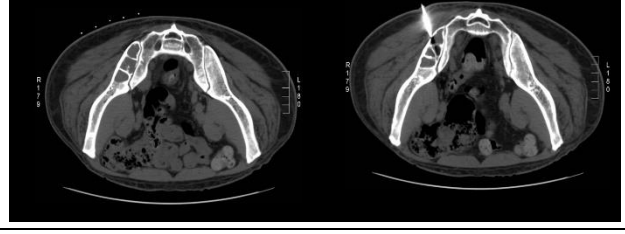

*Figure 21 : On a détecté la tumeur, inséré une aiguille puis contrôlé si on était dans l'axe*

 Avec le **scanner ou en échographie, on peut aussi faire des biopsies de tumeur**, en direct en regardant au niveau d'une coupe particulière.

 C'est un gain de temps et d'efficacité par rapport aux anciennes (et multiples) interventions chirurgicales invasives et très longues, notamment le fait d'enfoncer l'aiguille et de qu'une petite anesthésie locale.

*On arrive de plus en plus à drainer les abcès profonds, les infections biliaires,…*

#### **3) PET ou TEP Scan**

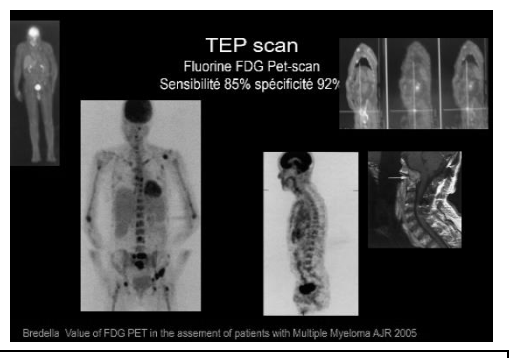

*Figure 22 : Plusieurs images issues du TEP Scan*

 Le prof a précisé que le TEP Scan (tomographe par émission de positrons) n'était pas dans ses compétences, mais plutôt de la médecine nucléaire.

- Quoiqu'il en soit, l'on peut observer des points noirs qui ressortent bien (même au niveau du cœur et de la vessie mais c'est normal)
- La PET Scan est indiquée pour **détecter les tumeurs**, et on se sert d'un marqueur radioactif pour la repérer.

## **Partie II : Prescription, choix du meilleur examen et bonnes pratiques**

#### **V) Choix du meilleur examen et recommandations**

En tant que futur médecin prescripteur, il nous faut apprendre à remplir un bon de radiologie. Dans ce bon, il faut s'identifier, soi, comme prescripteur ainsi que le patient. Il faut apprendre à bien faire ça. Concernant les radios et le scanner, il faut faire attention car c'est toxique. Pour l'IRM et l'échographie, c'est en général un problème de places et d'attente.

Quoiqu'il en soit, il faut pas multiplier le nombre d'examens, et ne pas demander de faire des radios de tout, il faut être capable de tout expliquer et justifier au radiologue. D'autant plus que pour les radiologues, il y a une grande part de subjectivité pour le radiologue, d'où l'importance des informations à mettre dans le bon. Poser le problème de façon rigoureuse, noter les antécédents, le traitements actuel et toute autre information qui s'avère importante pour le radiologue et le bon exercice de sa fonction.

En effet, il faudra traquer toutes les contre-indications (nous les avons vu pour l'IRM) notamment pour les produits de contrastes. D'où l'importance de l'interrogatoire avec le patient, pour savoir si par exemple, il a déjà eu un scanner, une injection de produit de contraste et si il a des réactions allergiques, un pacemaker … Il faut absolument le noter sur le bon pour éviter les poursuites judiciaires.

De nombreuses recommandations ont été faites par la haute autorité de santé, quoi qu'il en soit, une bonne maîtrise du choix des examens est souvent synonyme du bonne maîtrise de la pratique médicale.

#### **VI) Indications : exemple de la lombo-radiculalgie du sujet âgé**

Lorsque le patient arrive, il y a beaucoup de gestes codifiés, il faut mettre en action son bon sens et exécuter les demandes d'examens dans un ordre intelligent. (pas de scanner en premier lieu)

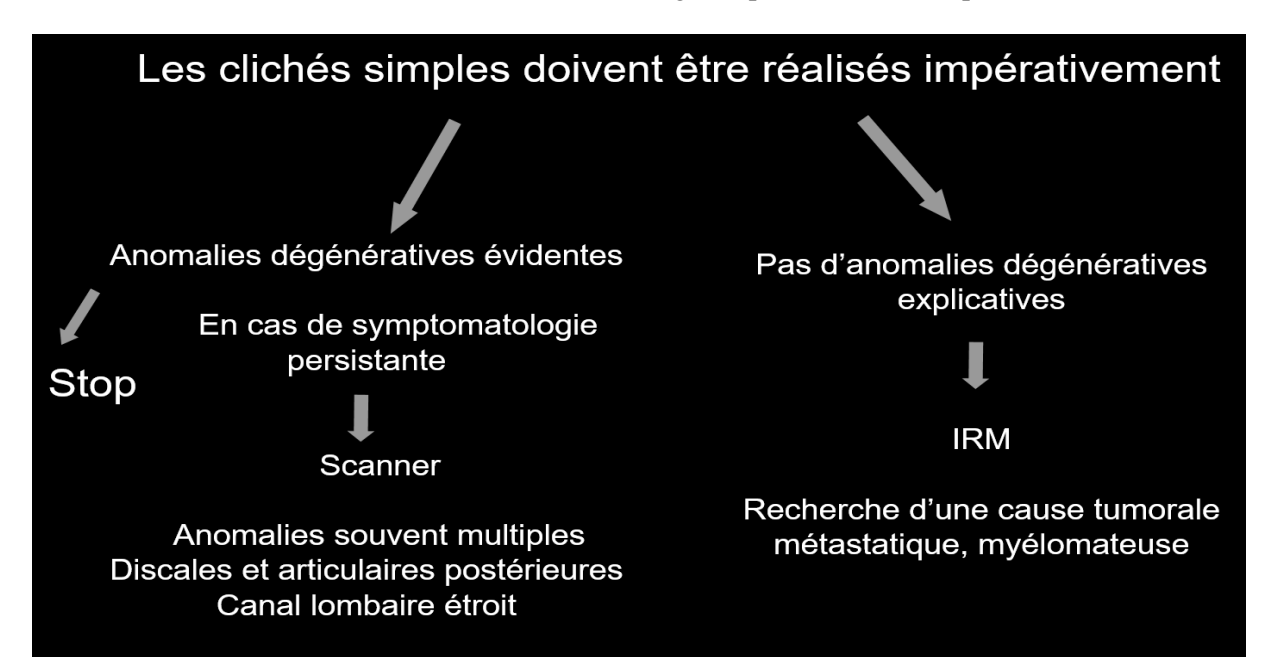

*La diapositive sur les recommandations de l'ANAES sur la prescription de radiographies, a selon le prof pas grand intérêt pour notre niveau.*

## **VII) Contre-Indications**

- Les contre-indications pour l'IRM sont la présence de **pacemaker**, **d'objets métalliques**, de **prothèses auditives, l'allergie au gadolinium (si injection de produit de contraste)** et la **claustrophobie**.
- Pour le scanner aux rayons X, il faut **faire attention aux doses délivrées.** En effet, il s'agit d'un examen **très irradiant** comme nous allons le voir après.

## **VIII) Dosimétrie**

Il faut faire attention aux prescriptions superflues de scanners car c'est un examen qui n'est pas anodin. *(dose environ 1000 fois plus grande que pour une radio)* 

Une étude est récemment sortie, et montre que 1 scanner sur 10000 causerait une leucémie de l'enfant. Il faut donc poser le bénéfice et le risque avant de prescrire un scanner. Notamment s'il y a une suspicion d'hématome non détectable, l'on pourra prescrire un scanner. Cependant, s'il on est un bon médecin, que l'on a une bonne maîtrise de sa pratique et qu'il n'y a visiblement pas d'hématome, il faut éviter de demander des scanners superflus.

| Niveau de référence de la dose à l'entrée du<br>patient (De) chez l'adulte |                                         | Niveau de référence de la dose à l'entrée du<br>patient (De) en radiopédiatrie |                                                                    |                                            |
|----------------------------------------------------------------------------|-----------------------------------------|--------------------------------------------------------------------------------|--------------------------------------------------------------------|--------------------------------------------|
| <b>EXAMEN</b>                                                              | De en mGv<br>pour une exposition unique | <b>EXAMEN</b>                                                                  | AGE                                                                | De en mGy<br>pour une exposition<br>unique |
| Thorax de face (postéro-antérieur)<br>Thorax de profil                     | 0,3<br>1.5                              | Thorax de face (p-a)                                                           | $0-1$ ans                                                          | 0,08                                       |
| Rachis lombaire de face<br>Rachis lombaire de profil                       | 10<br>30                                | Thorax de face (p-a)<br>5 ans<br>5 ans<br>Thorax (latéral)                     |                                                                    | 0,1<br>$0.2\,$                             |
| Abdomen sans préparation<br>Bassin de face (antéro-postérieur)             | 10<br>10                                | Crâne (p-a ou a-p)<br>Crâne (latéral)                                          | 5 ans<br>1,5<br>5 ans<br>$0-1$ ans<br>0,2<br>5 ans<br>0.9<br>5 ans |                                            |
| Mammographie                                                               | 10                                      | Pelvis (a-p)                                                                   |                                                                    |                                            |
| Crâne de face<br>Crâne de profil                                           | $\frac{5}{3}$                           | Pelvis (a-p)<br>ASP (p-a ou a-p)                                               |                                                                    |                                            |

*Les valeurs ne sont pas à connaître par cœur.*

- Il faut aussi savoir que plus, il y a des choses à traverser plus il faut de dose. *(thorax de face < rachis lombaire de profil)*
- Les doses sont plus faibles chez les enfants, en effet, il est plus sensibles et a une vie devant lui et d'éventuels futurs examens dus à d'éventuelles futures maladies.

## **IX) Injections de produits de contraste**

*NB : Un produit de contraste permet de mettre en évidence certaines lésions ou tumeurs.*

#### **1) Iode, précautions et complications**

La principale complication est **l'allergie**, en effet, il y a un risque **d'èdème de Quinck** qui est une grosse réaction allergique mettant en jeu le pronostic vital, c'est une urgence absolue. Il faut que le patient fasse cet èdème une fois pour que l'on puisse savoir s'il a bien cette particularité. Du coup, ce sera un antécédent pour les prochains examens, et il n'y aura **plus jamais d'injection d'Iode.**

**L'insuffisance rénale** est liée à la clairance de la créatinine, plus elle sera élevé et plus la fonction rénale sera bien. Le fait d'être **en dessous de 30 de Clairance est une contre-indication absolue**, car l'iode altère les reins, ça reste déjà difficile même entre 30 et 60. Dans ce dernier cas, il faudra peser le pour et le contre pour faire l'examen, **puis hydrater** fortement après l'examen.

Il faut aussi faire attention à ce que le produit de contraste **ne passe pas sous la peau**, car ça provoque des brûlures.

Il faut aussi faire attention aux **interactions médicamenteuses** avec l'iode en particulier, **les antidiabétiques oraux** car il y a un risque d'hypoglycémie.

#### **2) Gadolinium, complications**

**L'insuffisance rénale** est aussi une contre-indication pour le gadolinium (en dessous de 30 de Clairance de la créatinine) à cause de cas rapportés de **fibrose systémique néphrogénique.** *(mortalité majeure, 300 cas rapportés)*

#### **3) Rappel sur les produits de contraste**

L'iode est utilisée pour le scanner et le gadolinium est utilisé pour l'IRM. **Il faut aussi faire très attention aux allergies.**

#### **X) Information au patient et consentement**

#### **Il faudra toujours pour n'importe quel examen, s'assurer d'avoir le consentement de son patient.**

Vous trouverez dans les diapositives des exemples de consentements *(à ne pas apprendre par cœur)* déjà tous faits. Ces derniers sont spécifiques à chaque examen, comportent aussi les informations génériques (*par exemple sur les rayons X, Ultrasons ou l'IRM*), concernant la posologie et les risques allergiques.

Ces **fiches de consentement** sont à faire signer au patient *(enfin c'est préconisé, pas obligatoire)*. Juridiquement, il faut que soit **mentionné dans le compte-rendu que l'information a été donnée au patient**.

En effet, il faudra aussi les **expliquer au patient** ainsi que le déroulement de l'examen car il ne lira pas toujours les indications sur la fiche(notamment l'IRM pour les claustrophobes). Il faudra donc aussi expliquer les précautions qu'il prendra avant (modalités d'examen).

#### **XI) Contexte de prescription en Imagerie**

#### Pourquoi prescrire un examen d'imagerie médicale ?

Les raisons sont multiples, la première raison est le **diagnostic**, en effet, il est souvent difficile de voir ce qu'a le patient malgré la palpation ou les éléments de sémiologie dont on dispose.

Grâce à ces examens, on peut aussi, faire un **suivi de traitement,** (suivi post opératoire, postchimiothérapie, anti-infectieux ou traitement lié à une maladie chronique …) **dépister**, (mammographie pour le cancer du sein, détecter d'autres cancers, hydrocéphalie, luxation de hanche, maturation cérébrale) ou pour **faire de la radiologie interventionnelle**, c'est-à-dire un traitement guidé par le radiologue et moins invasif que la chirurgie ( AVC, vertébroplastie, infiltrations …)

*Le prof a passé la diapo sur le suivi du myélome clinique, mais concrètement, c'est un exemple où l'IRM permet de valider un diagnostic.*

#### **XII) Quelques indications supplémentaires**

Chaque pathologie ou partie du corps a son ou ses examens, d'où l'importance du choix des examens. Il faut faire la relation avec plusieurs autres facteurs comme la dosimétrie, les contre-indications …

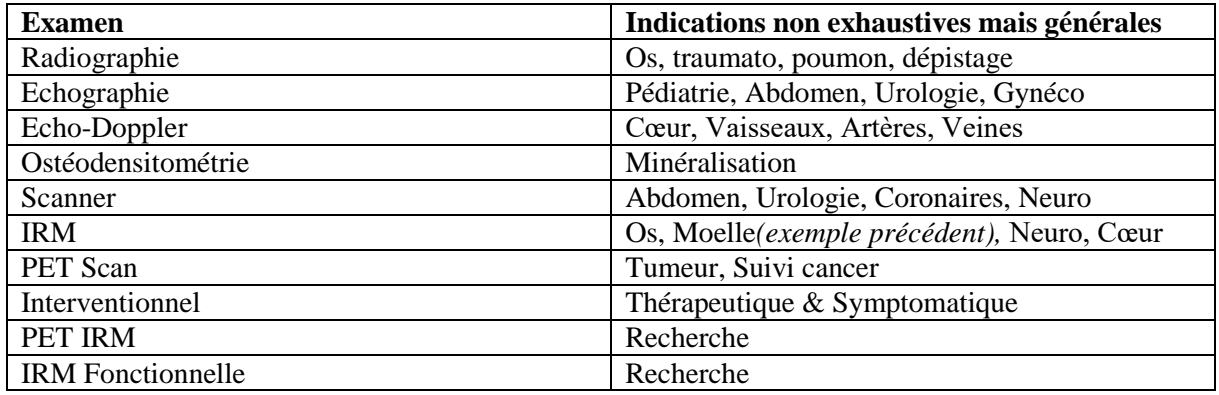

*N'apprenez pas ça par cœur, de toute façon, on les apprendra plus en détail pendant notre formation médicale à force de voir de l'imagerie médicale. Et bon après, c'est logique que l'ostéodensitométrie est indiquée pour suivre la minéralisation (un des nombreux exemples : cf. cours 2 UE8)*

#### **Conclusion :**

**Si vous voulez être vu comme étant un bon médecin, déjà vis-à-vis des radiologues mais aussi des patients, il ne faudra pas prescrire des examens n'importe comment et à n'importe qui. Soyez rigoureux dans le choix des examens.**

#### ---------------------------------------------------------------------------------------------------- *Messages et dédicaces :*

*J'en profite pour vous faire à tous une dédicace et vous souhaiter bon courage, j'espère que vous vous portez bien, que vous êtes en bonne santé et que vous allez bien malgré la masse incroyable de travail qui nous tombe dessus.*

*Pour l'UE2, cherchez surtout à bien comprendre les différentes méthodes d'imagerie dans leur globalité, et vous verrez ça ira, pour l'UE1, révisez à fond les TD mais aussi tous les autres cours Essayez de toujours privilégier la compréhension au par cœur, même s'il s'avère nécessaire (comme en maths-physique au début), y a toujours des bases à connaître.*

*Allez grosse motivation, et révisez bien le cours 9 de biophysique aussi.(et tous les autres)*

*Merci à Iréna, ma prof d'électrostatique de m'avoir autorisé à sécher son cours pour aller ronéotyper. Et merci à elle d'avoir prévu d'annuler la note de partiel si elle est inférieure à celle de l'examen.*

*Merci à mon fidèle ronéolecteur Quentin, aux ronéos chef dont Slimane le padre ainsi que Laurine et les VP-Ronéos*

*Dédicace à Philippe le marquis aka Titi avec qui on a stressé pour la psycho-éthique de merde, et àaussi dédicace Monseigneur Ryan (Titi, souviens toi du mec qui regardait du porno à la BPI :p et à Sylvain Durif de la BNF)* 

*Mais aussi l'impératrice, Queen K (qui est devenu gentille en p2 :p ) et le duc du Cambodge (t'es un super mister wei et bon grâce à toi, j'ai pu réviser la personnalité antisociale aux chiottes pour éviter que tu dormes mal la veille du concours :p et j'adore tes supers petits gâteaux), toutes mes félicitations pour votre défi pré-wei. Ne vous inquiétez pas, je vais essayer de vous revoir + souvent Imène et Rania, je vous oublie pas.*

*Je remercie aussi ma leucemie pédobearique noadkokesque de m'avoir bien accompagné en P1 avec les délires sur Groland, WTC … Si tu lis ces mots, envoies-moi un truc marrant via facebook.*

*Sabine, Inès et Valentin, mes compagnons de larib' Anouar, Melek, Reda, que je connais un peu mieux depuis la P2. Lucas, Guillaume, Henri et JB, Anaëlle, mes supers tuteurs UE3 Madalin et Christelle, ma super co-stagiaire qui m'a prêté son casier au début*

*Pensée aussi à Adrien, Feriel, Hong, Laura, Amélie (les deux, Amélie-Felix et Amélie-Viêt), Sandra, Philippine, Maud, Armand, Helori Patrice, Felix-Josselin, Marie-Heudes, Nahida, Matthieu, Guillaume, Waqar, Robin, Valentine, Roxanne, Vanessa, Rebecca, Bienvenue, Juba, Amine, Sofiane, Sophie, Imane, Faris, Abderazak, Clarisse et Sonia (je vous connais que parce que vous gérez le Weebly) …*

*Bon eh bien, encore bon courage à tous !!!*

*NB : Estelle, je t'ai pas oublié :p*

*Et aussi, mes petits P1 qui aiment la physique aussi (Sarah, Albane, Hui, Nyaina, Mathéo, Antoinette, Clémence, Grace, , Meriem, brinda, Ezéchiel, Camille, Solène … )*